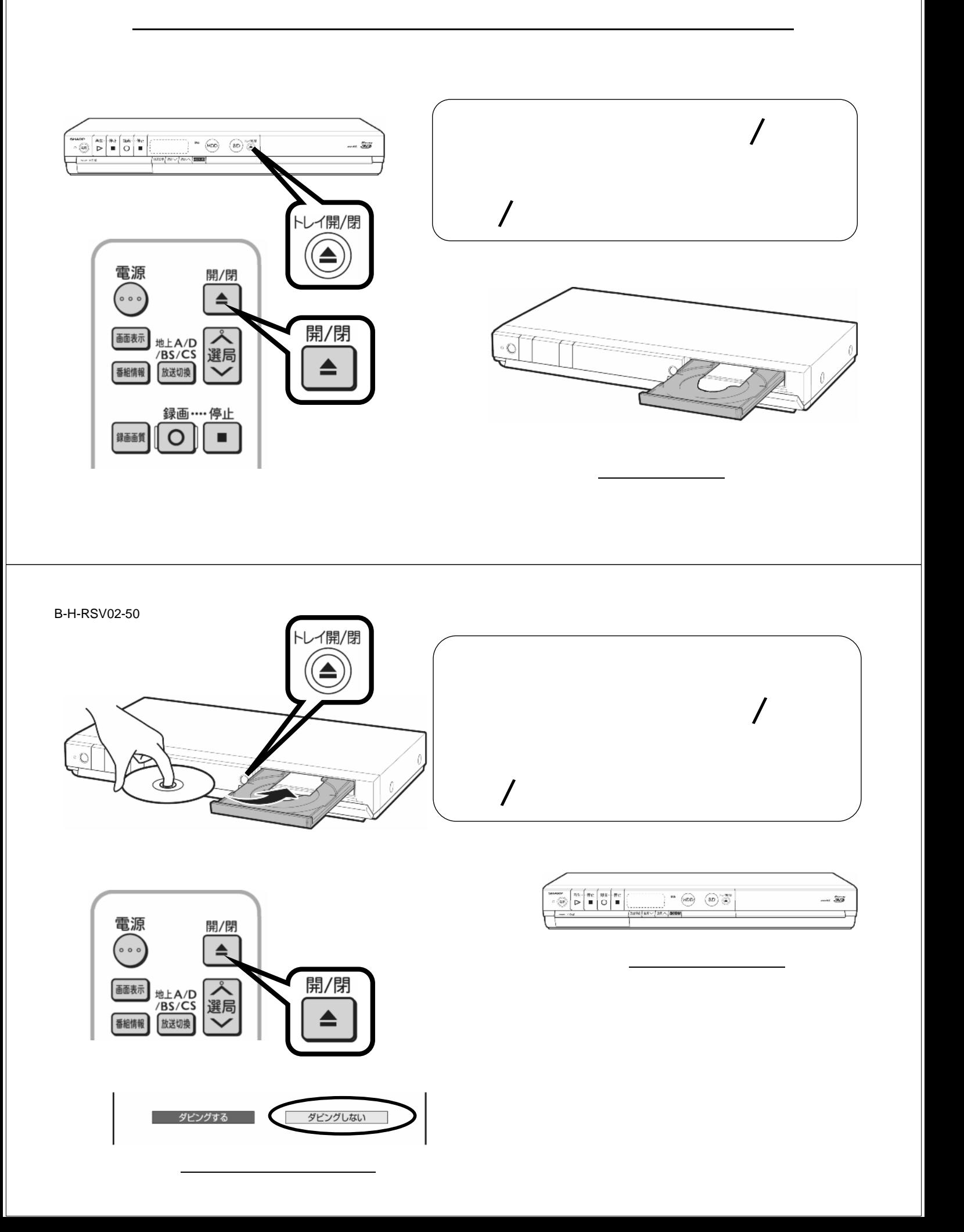

予約録画する

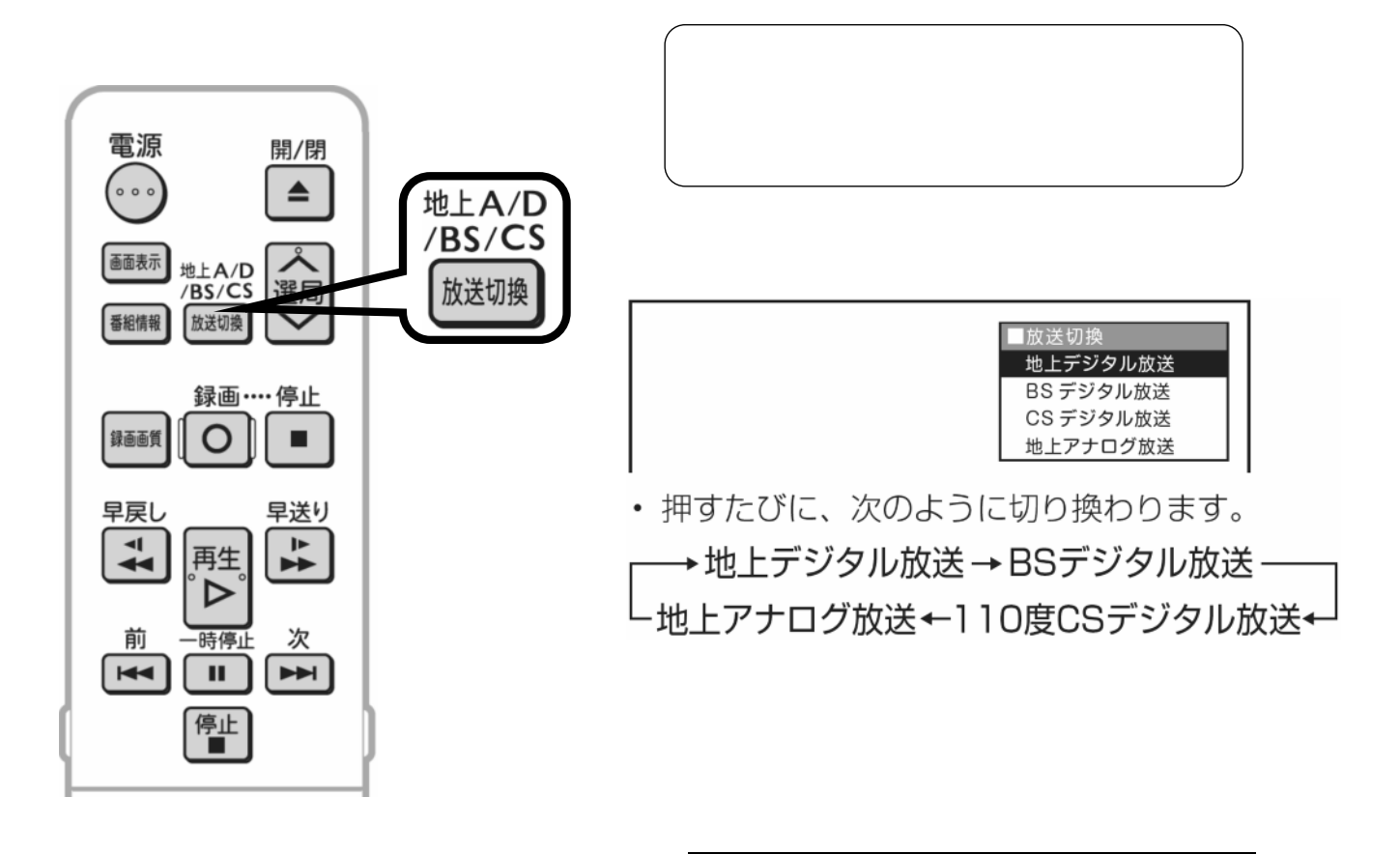

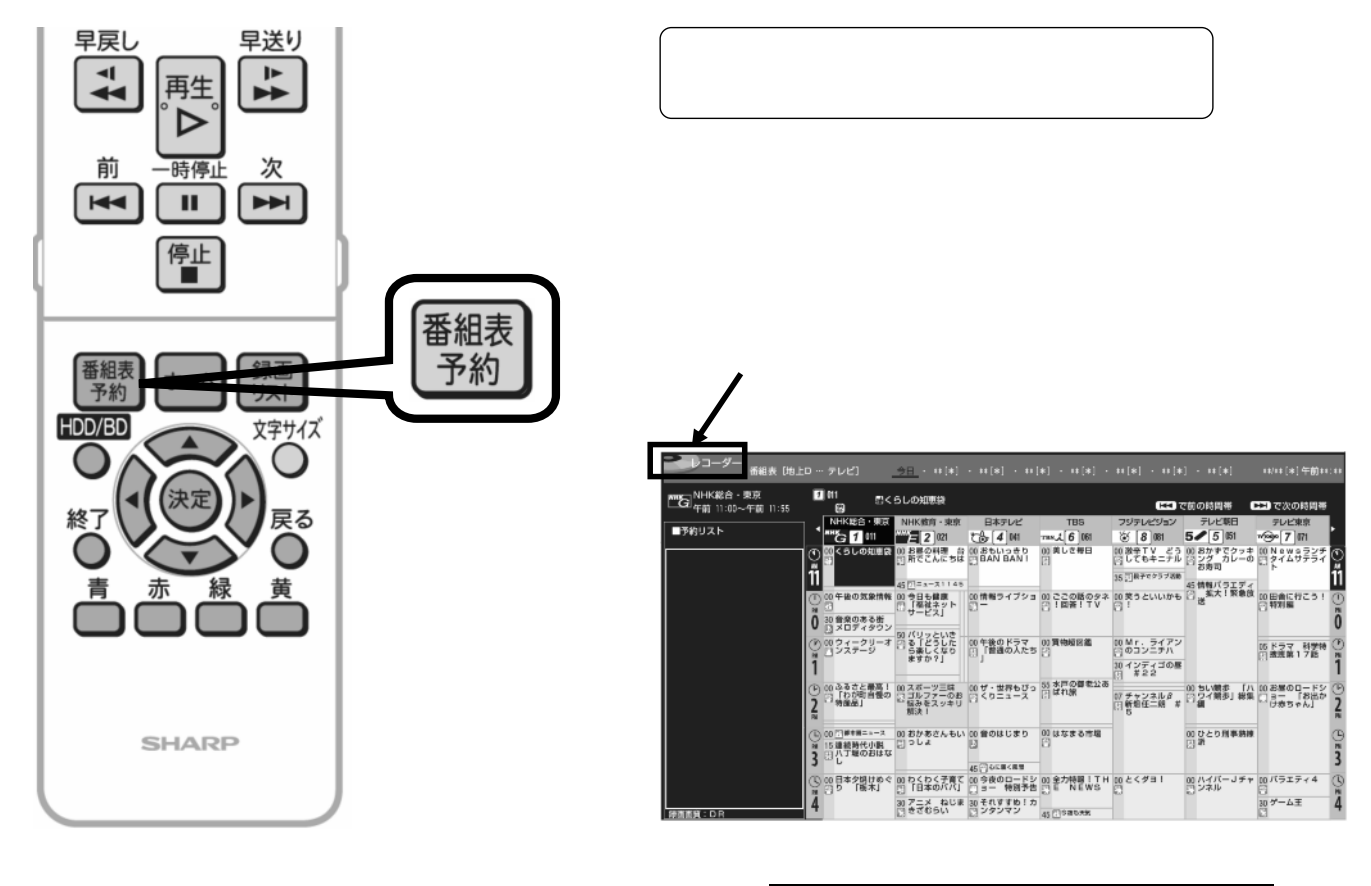

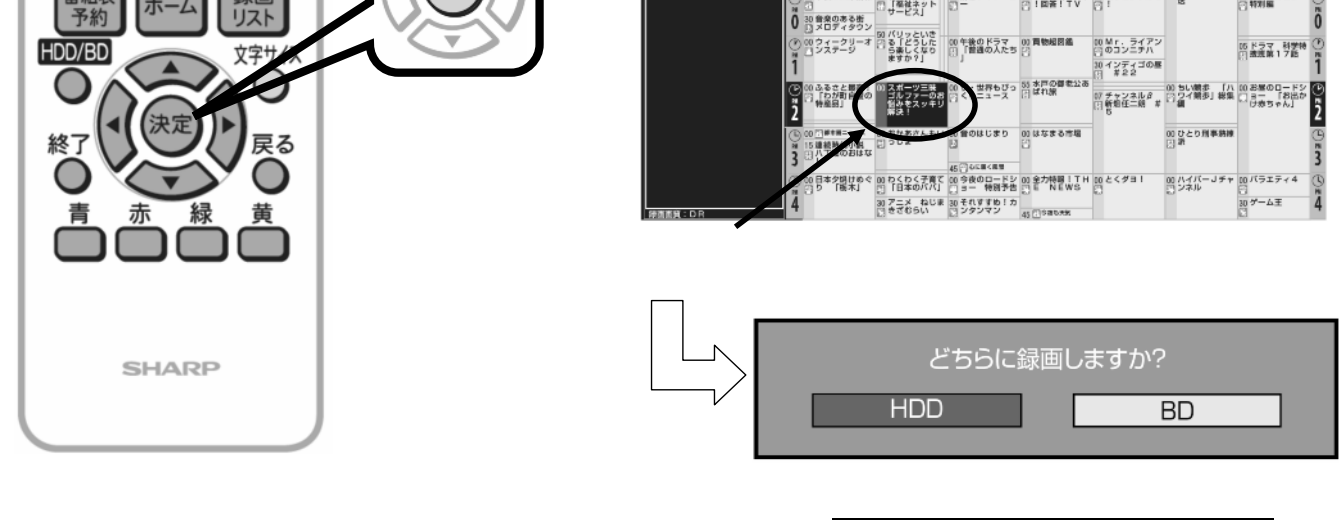

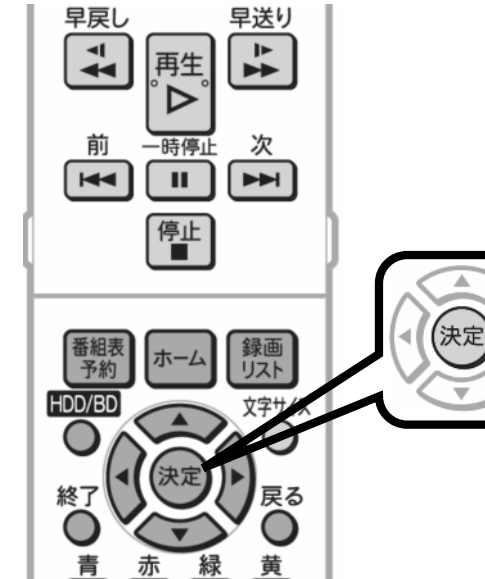

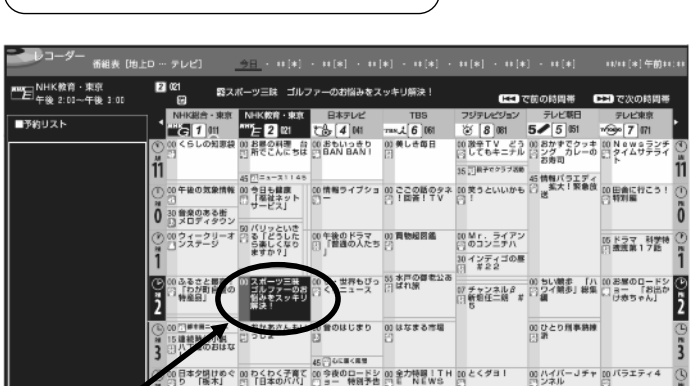

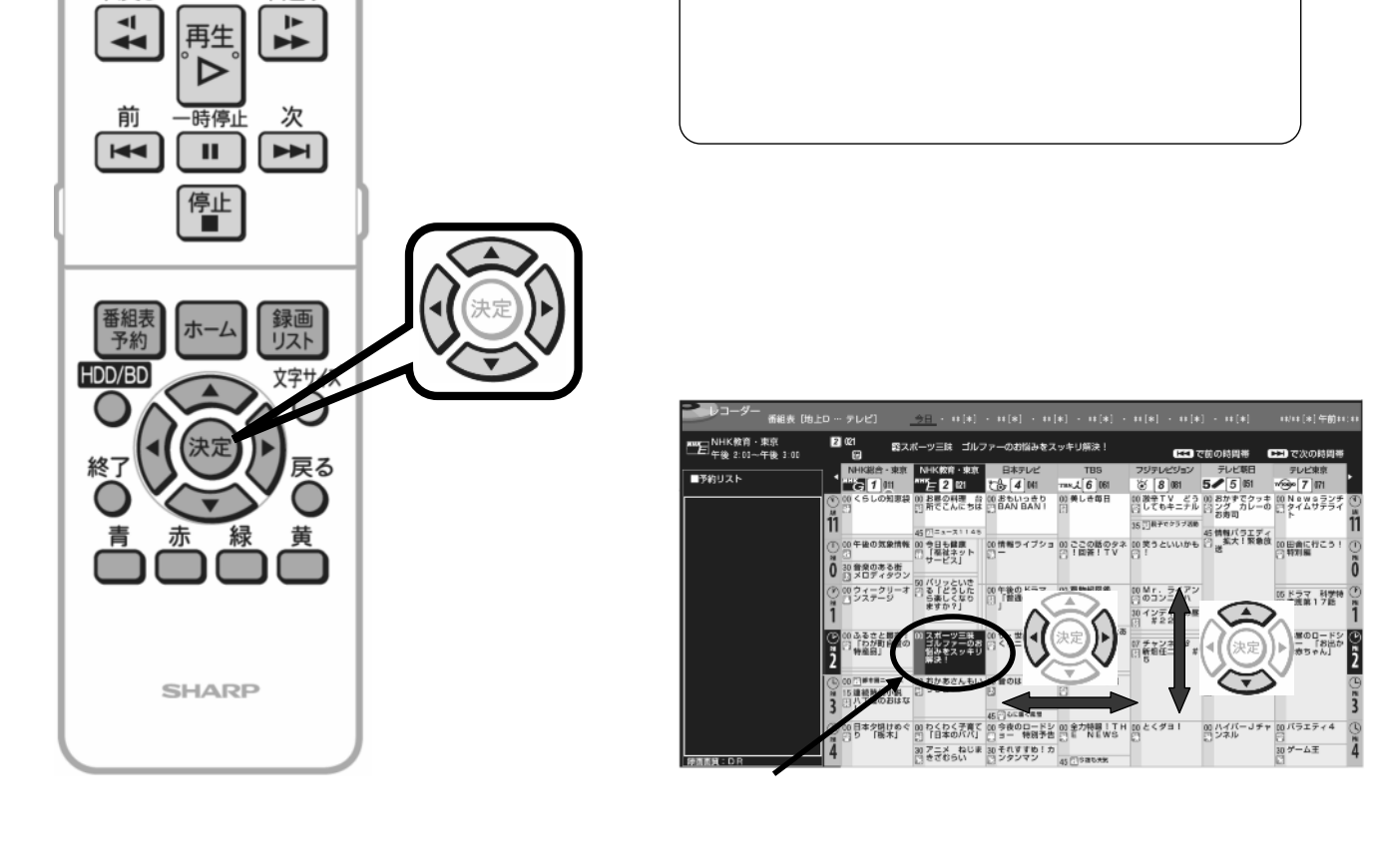

早戻し

 $\overline{\mathbf{A}}$ 

早送り

 $\frac{1}{2}$ 

再生

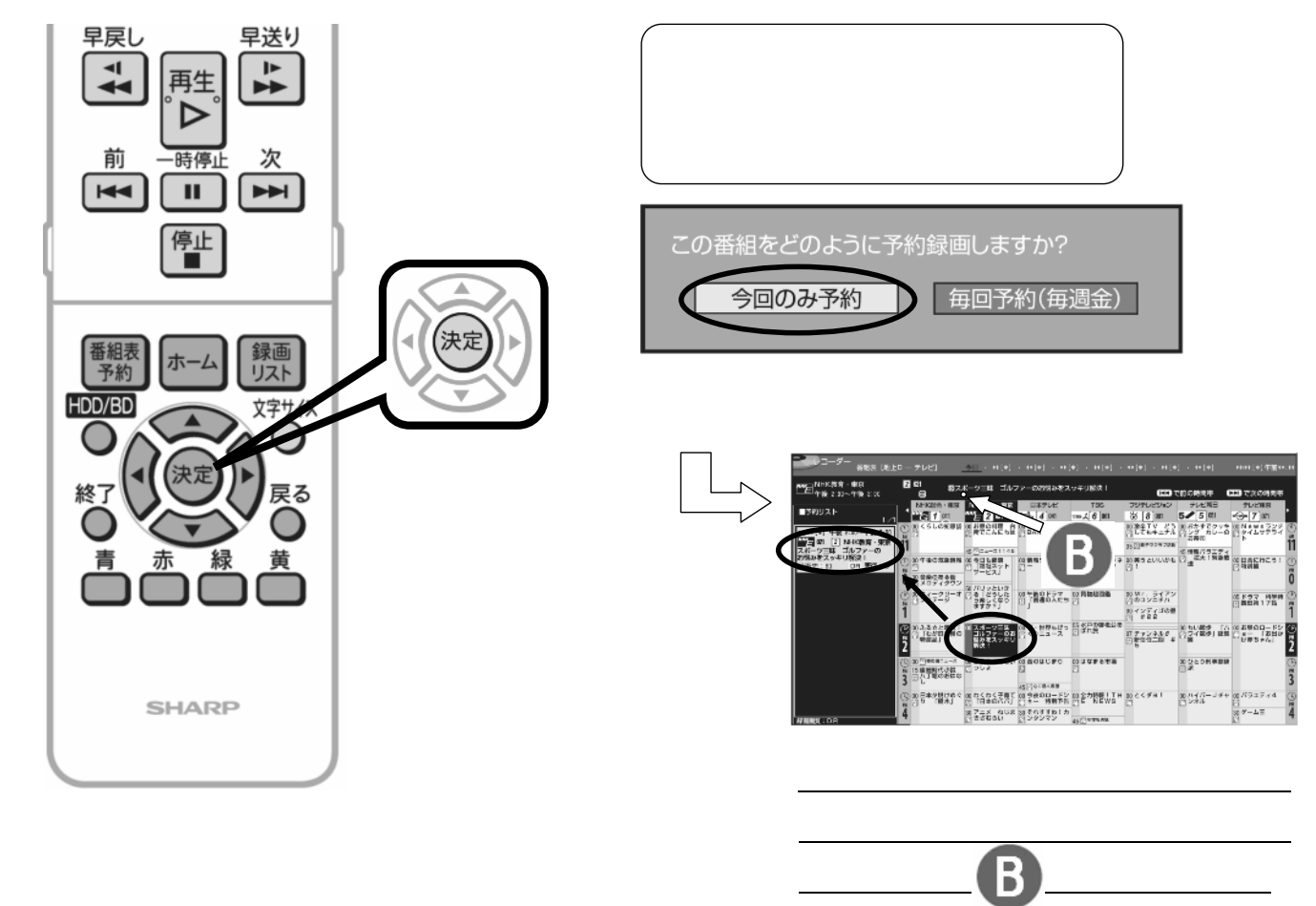

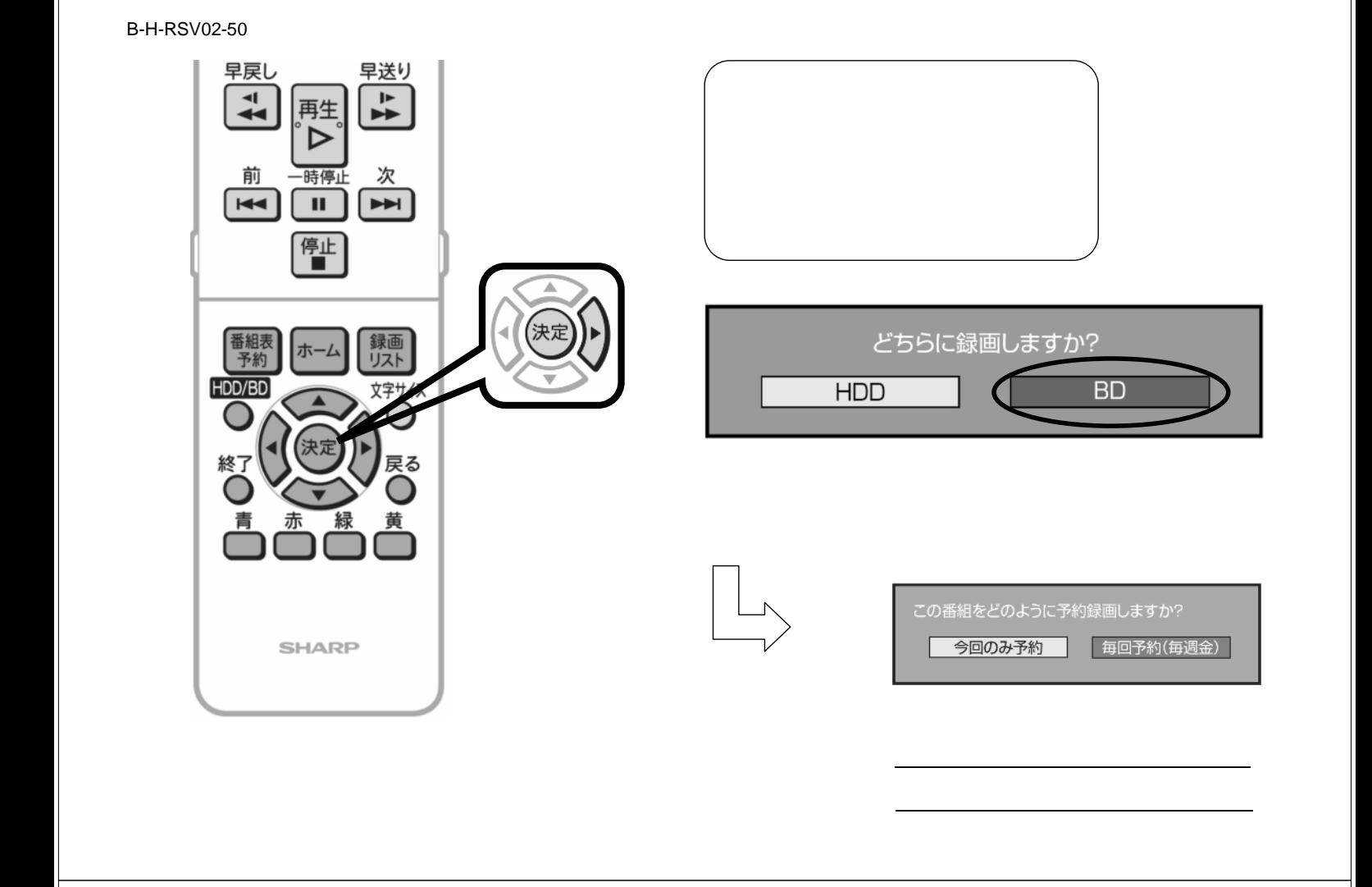

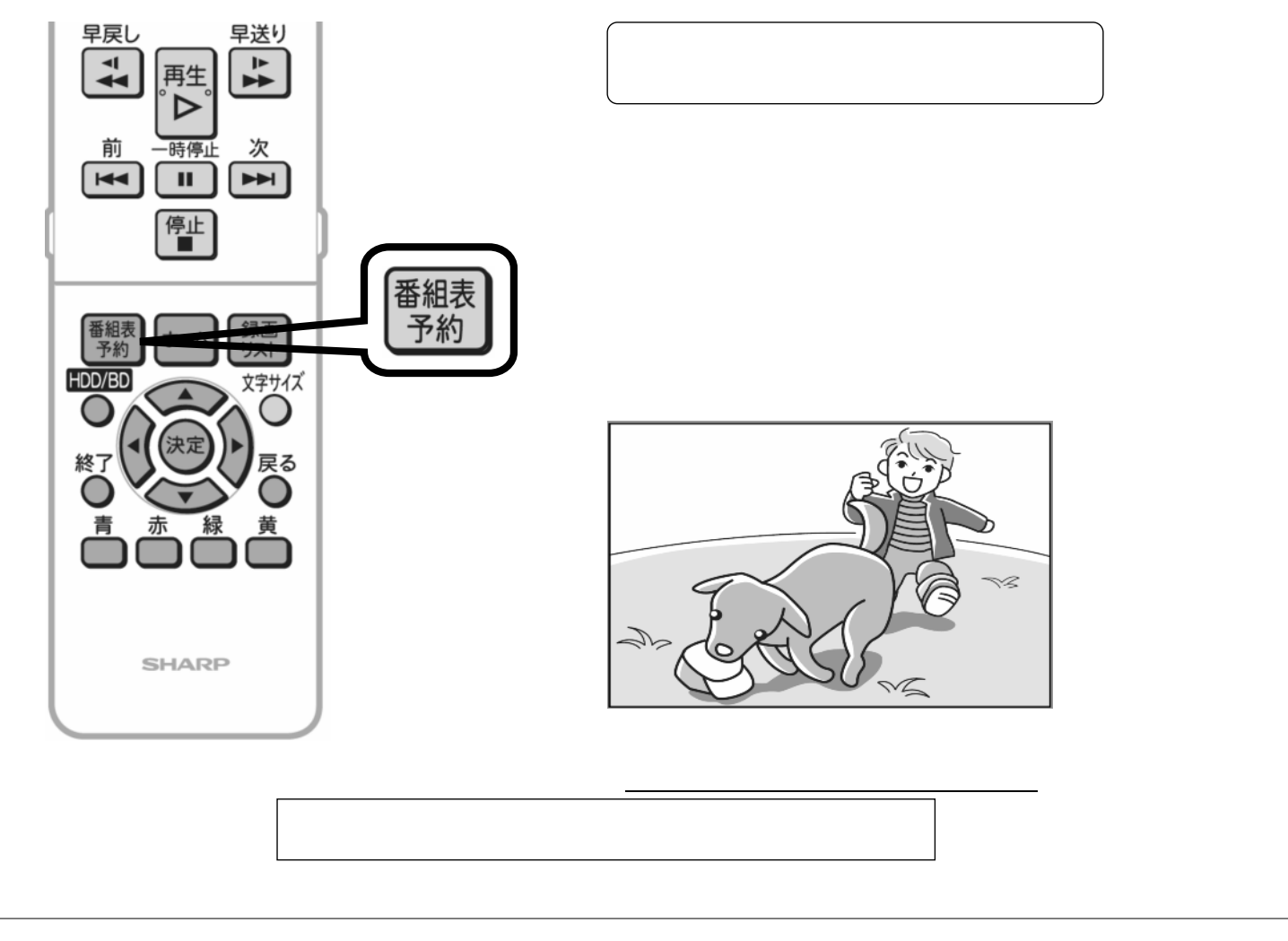